# Exercises in System Level Programming (SLP) – Summer Term 2024

## Exercise 4

#### Maximilian Ott

Lehrstuhl für Informatik 4 Friedrich-Alexander-Universität Erlangen-Nürnberg

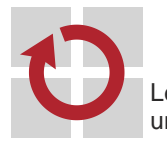

Lehrstuhl für Verteilte Systeme und Betriebssysteme

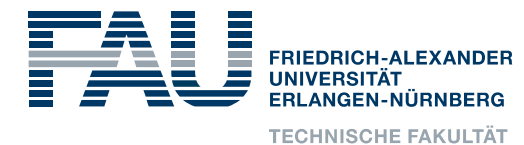

### Presentation Assignment 2

### Pointers & Arrays

### In depth: Pointers

- Variable: uint8\_t x
- Pointer: uint8\_t \*y
- Address-of operator: &x
- Indirection operator:  $*y$
- 01 uint8\_t a = 23;  $02$  uint8\_t b = 42;  $03$  uint8\_t \* p =  $6a$ ;  $04 \times p = 66$ ;  $05$  p =  $\delta b$ ; 06  $*p = 40;$  $07$  uint8\_t c = \*p;

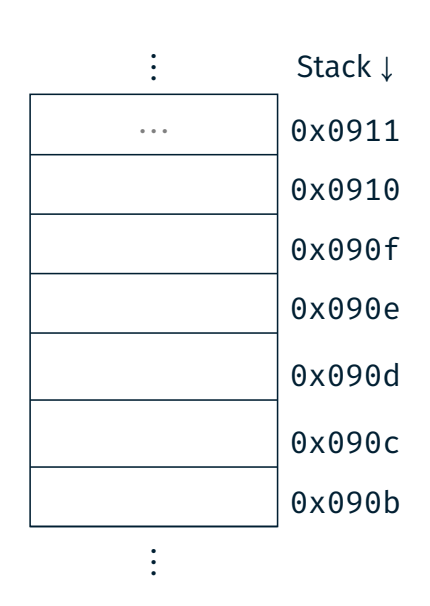

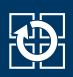

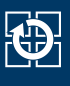

- Variable: uint8 t x
- Pointer:  $uint8_t \cdot \sqrt{x}$
- Address-of operator: &x
- Indirection operator:  $*$ y 01 uint8\_t a = 23;  $02$  uint8\_t b = 42;  $03$  uint $8_t \cdot p = 6a$ ;  $04 \times p = 66;$  $05$  |  $p = 6b$ ;  $06 \times p = 40;$  $07$  uint8\_t c = \*p;

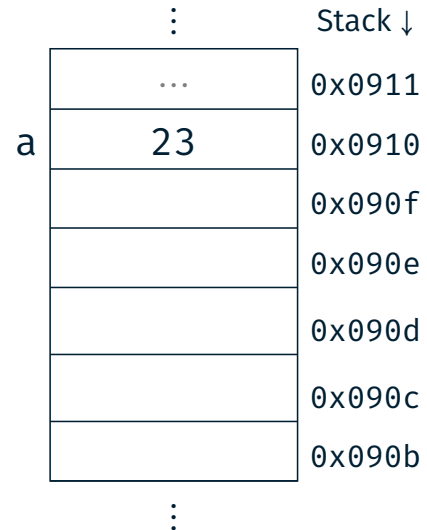

Caution: The exact placement of the variable on the stack depends on the compiler and the chosen optimization level!

#### In depth: Pointers

- Variable: uint8\_t x
- Pointer: uint8  $t *y$
- Address-of operator: &x
- Indirection operator:  $*$ y

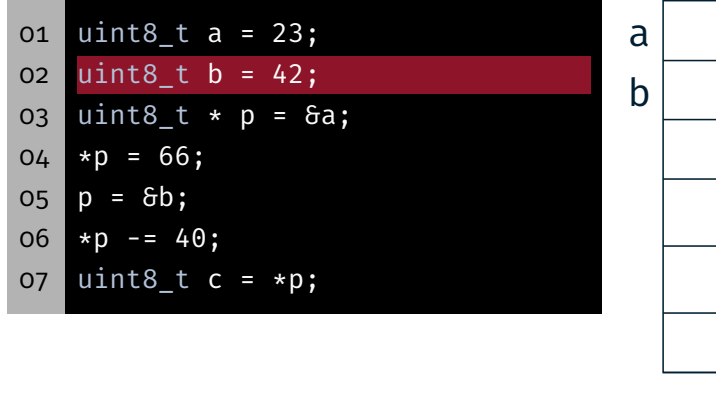

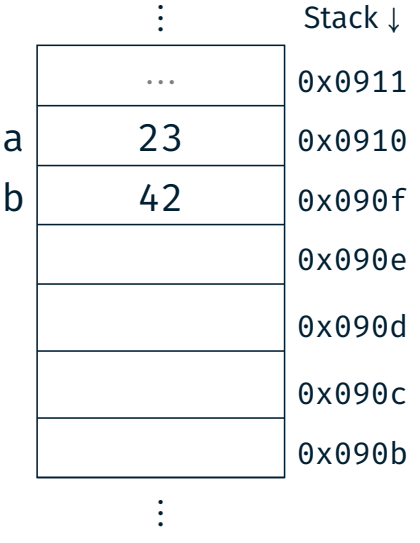

Caution: The exact placement of the variable on the stack depends on the compiler and the chosen optimization level!

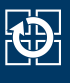

⋮ Stack <sup>↓</sup>

⋮ Stack <sup>↓</sup>

- Variable: uint8\_t x
- Pointer: uint8  $t *y$
- Address-of operator: &x
- Indirection operator:  $*y$

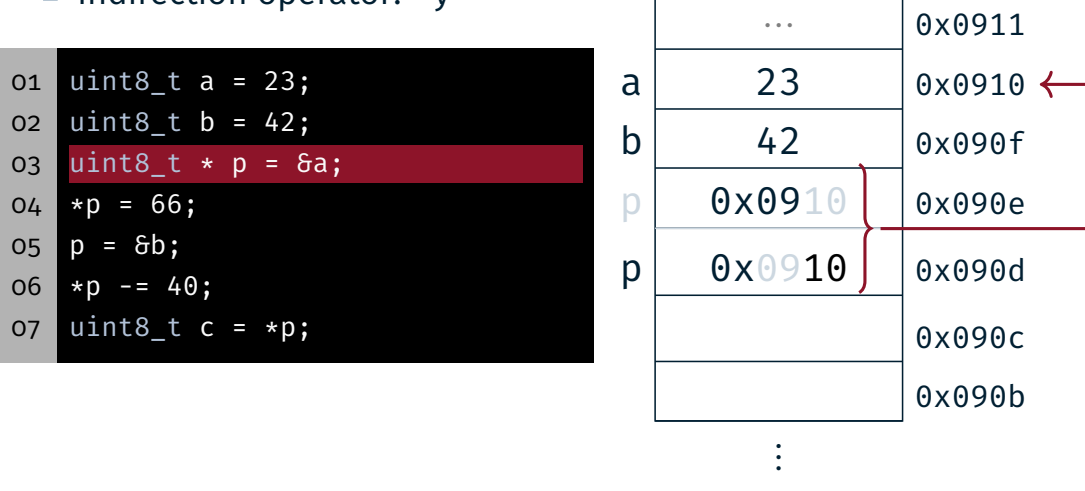

Caution: ATmega328PB has 8-bit registers and 16-bit addresses

### In depth: Pointers

- Variable: uint8\_t x
- Pointer:  $uint8_t \times y$
- Address-of operator: &x
- Indirection operator:  $*y$

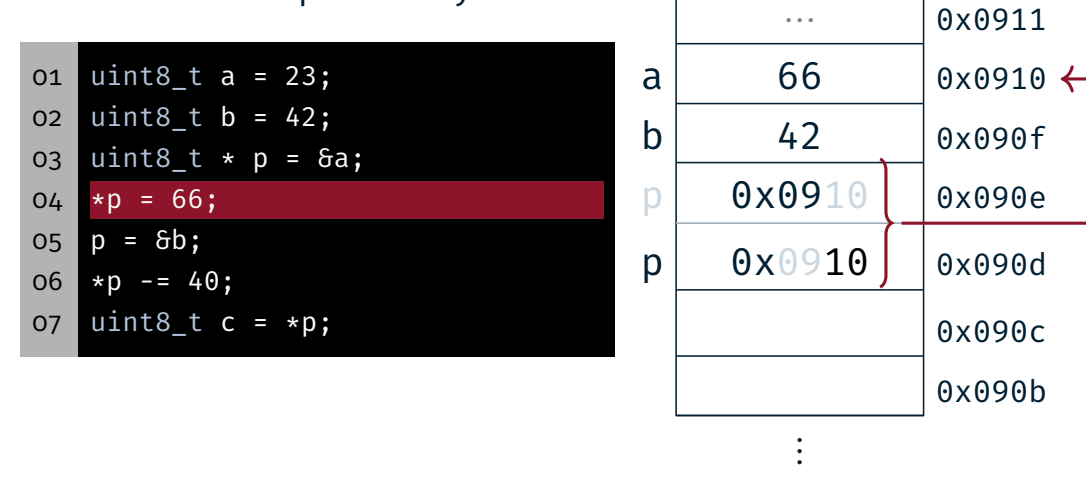

Caution: ATmega328PB has 8-bit registers and 16-bit addresses

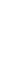

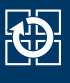

⋮ Stack <sup>↓</sup>

⋮ Stack <sup>↓</sup>

- Variable: uint8\_t x
- Pointer: uint8  $t *y$
- Address-of operator: &x
- Indirection operator:  $*y$

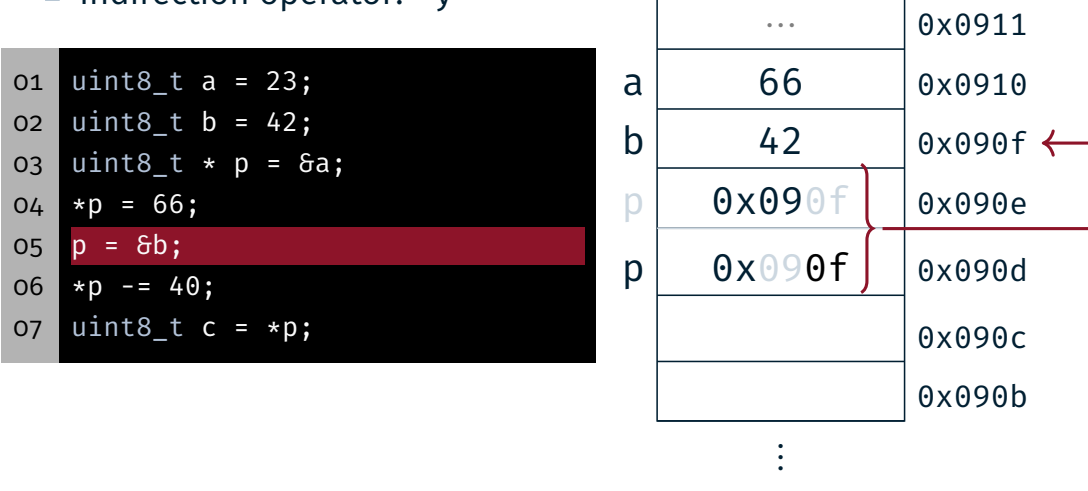

Caution: ATmega328PB has 8-bit registers and 16-bit addresses

### In depth: Pointers

- Variable: uint8\_t x
- Pointer:  $uint8_t \times y$
- Address-of operator: &x
- Indirection operator:  $*$ y

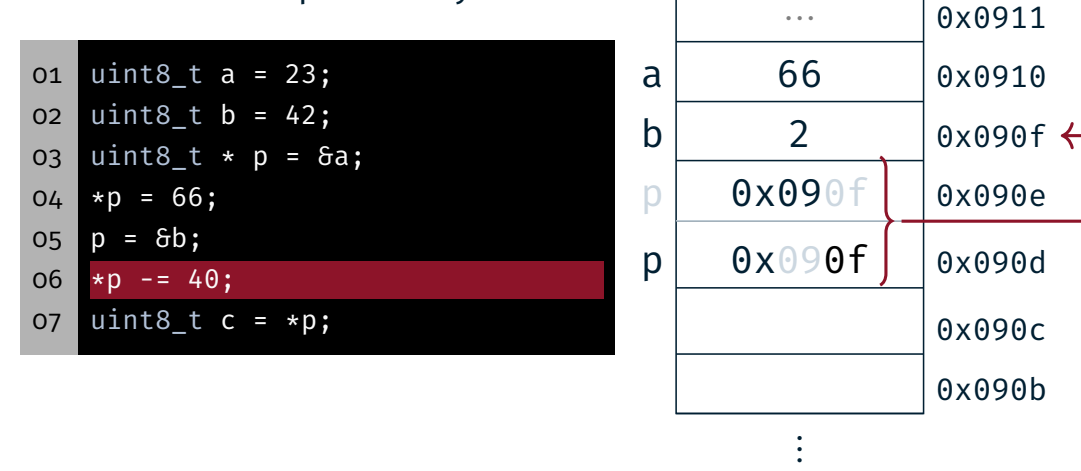

Caution: ATmega328PB has 8-bit registers and 16-bit addresses

kb.

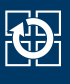

- Variable: uint8\_t x
- Pointer: uint8  $t *y$
- Address-of operator: &x
- Indirection operator:  $*y$

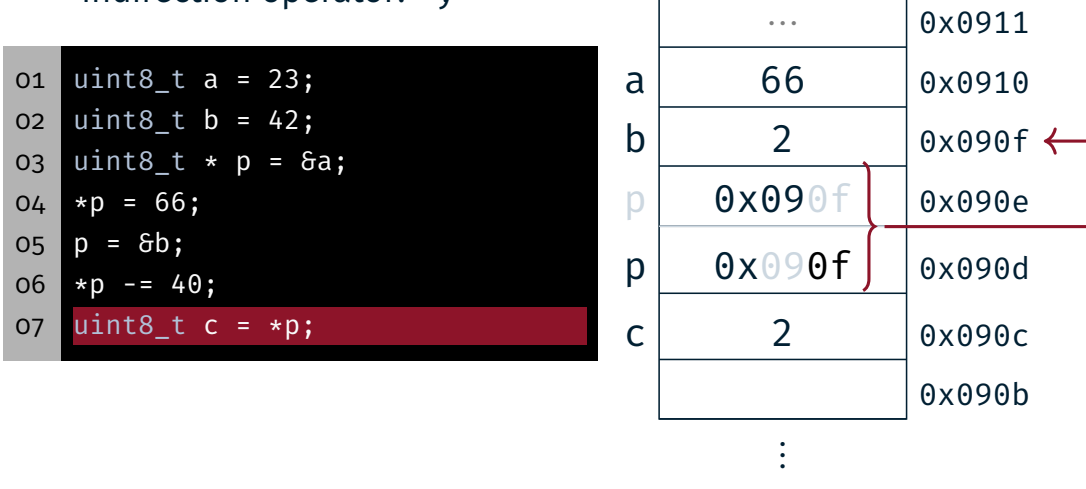

Caution: ATmega328PB has 8-bit registers and 16-bit addresses

### In depth: Arrays

- Constant pointer: uint8\_t a[]
- Variable pointer:  $uint8$  t \*b
- Current element: \*b
- $\blacksquare$  x-th element:  $\mathsf{b}[\mathsf{x}]$
- $\blacksquare$  x-th element: \* (b + x)

```
08 uint8_t x[] = {2,4,8,16};
09 uint8_t *y = x;
10 uint8_t z = x[1];11 z = *y;12 \mid y = y + 2;13 z = *y;14 \mid z = x[7];
```
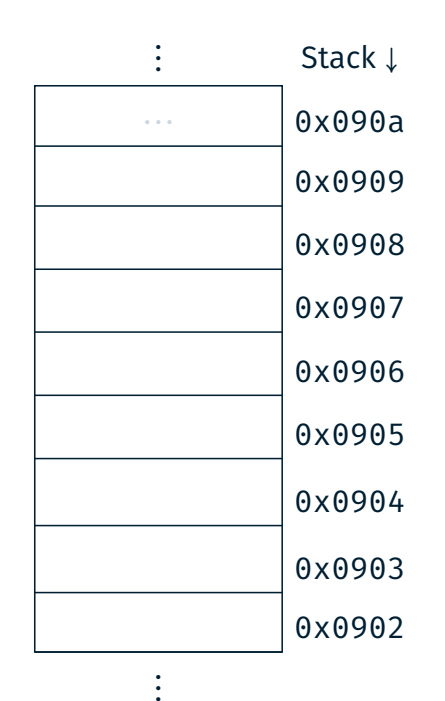

⋮ Stack <sup>↓</sup>

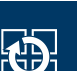

- Constant pointer: uint8 t a[]
- Variable pointer: uint8\_t \*b
- Current element: \*b
- $\blacksquare$  x-th element:  $b[x]$
- $\blacksquare$  x-th element: \* (b + x)

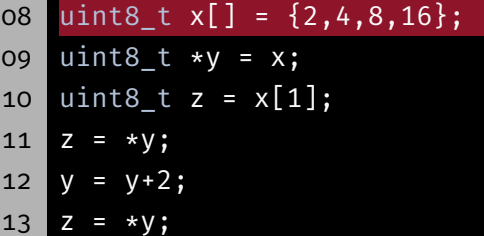

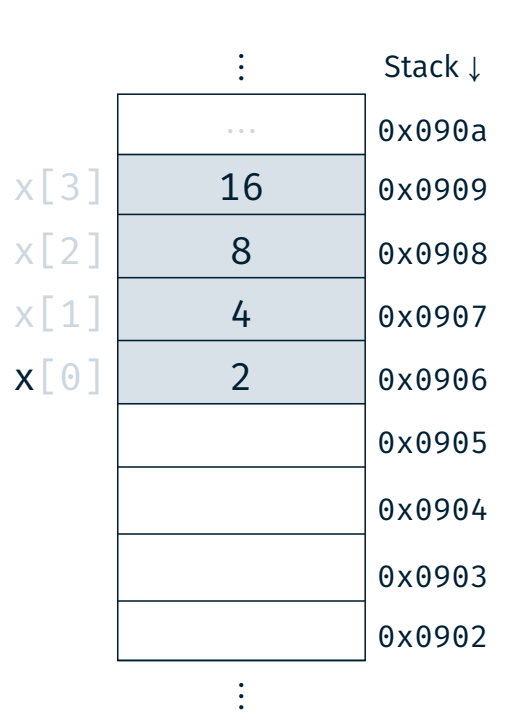

### In depth: Arrays

 $14 \mid z = x[7];$ 

- Constant pointer: uint8 t a[]
- Variable pointer: uint8\_t \*b
- Current element: \*b
- $\blacksquare$  x-th element:  $\mathsf{b}[\mathsf{x}]$
- $\blacksquare$  x-th element: \* (b + x)

08 uint8\_t x[] = {2,4,8,16}; 09  $uint8_t * y = x;$ 10  $uint8_t z = x[1];$  $11 | z = *y;$ 12  $y = y + 2;$ 13  $z = *y;$  $14 \mid z = x[7];$ 

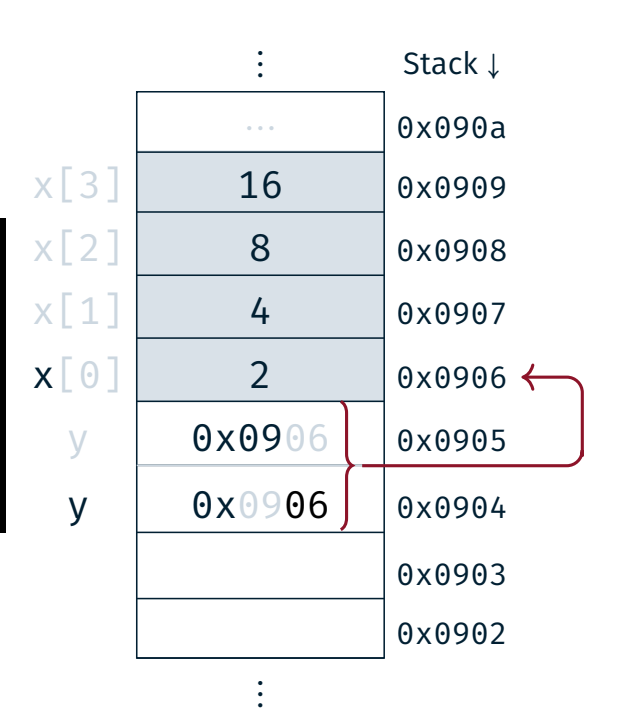

4

tĎ.

- Constant pointer: uint8 t a[]
- Variable pointer: uint8\_t \*b
- Current element: \*b
- $\blacksquare$  x-th element: b[x]
- $\blacksquare$  x-th element: \* (b + x)

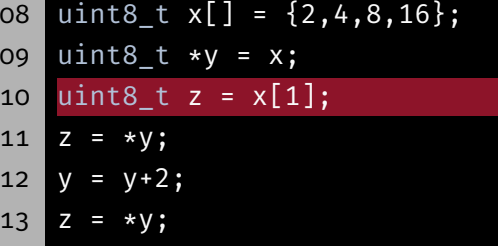

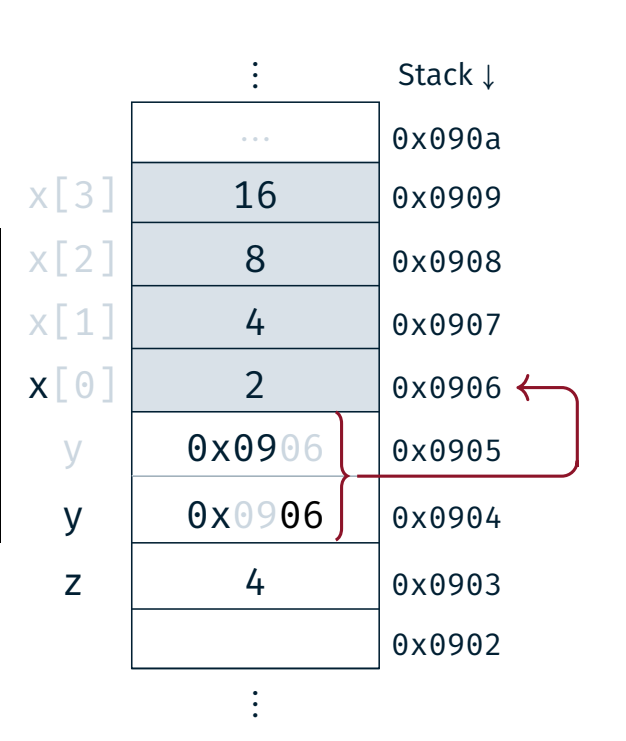

### In depth: Arrays

 $14 \mid z = x[7];$ 

- Constant pointer:  $uint8$  t a[]
- Variable pointer: uint8\_t \*b
- Current element: \*b
- $\blacksquare$  x-th element:  $\mathsf{b}[\mathsf{x}]$
- $\blacksquare$  x-th element: \* (b + x)

08 uint8\_t x[] = {2,4,8,16}; 09  $uint8_t * y = x;$ 

- 10  $uint8_t z = x[1];$
- 11  $z = *y;$
- $12 \mid y = y + 2;$
- 13  $z = *y;$
- $14 \mid z = x[7];$

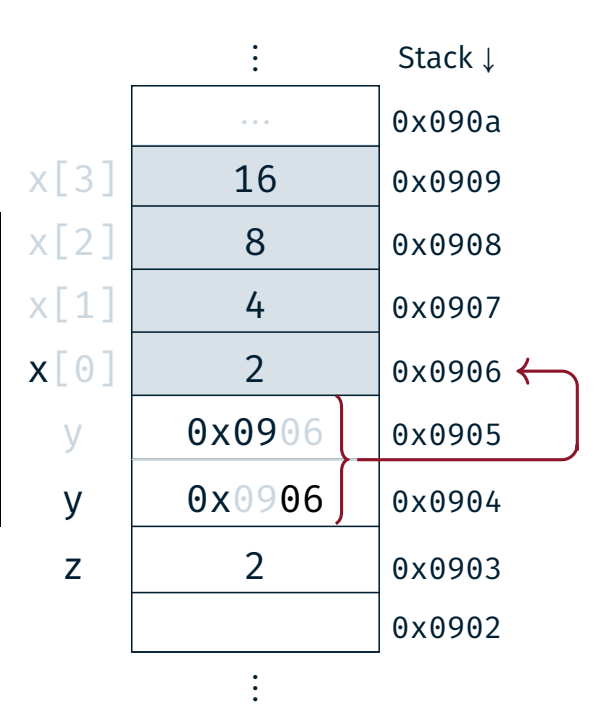

4

- Constant pointer: uint8 t a[]
- Variable pointer: uint8\_t \*b
- Current element: \*b
- $\blacksquare$  x-th element:  $\mathsf{b}[\mathsf{x}]$
- $\blacksquare$  x-th element: \* (b + x)

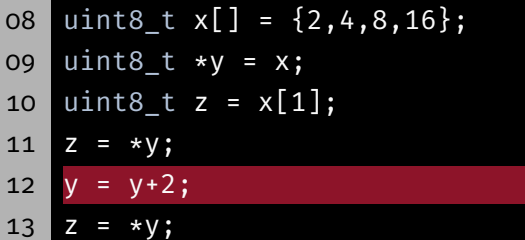

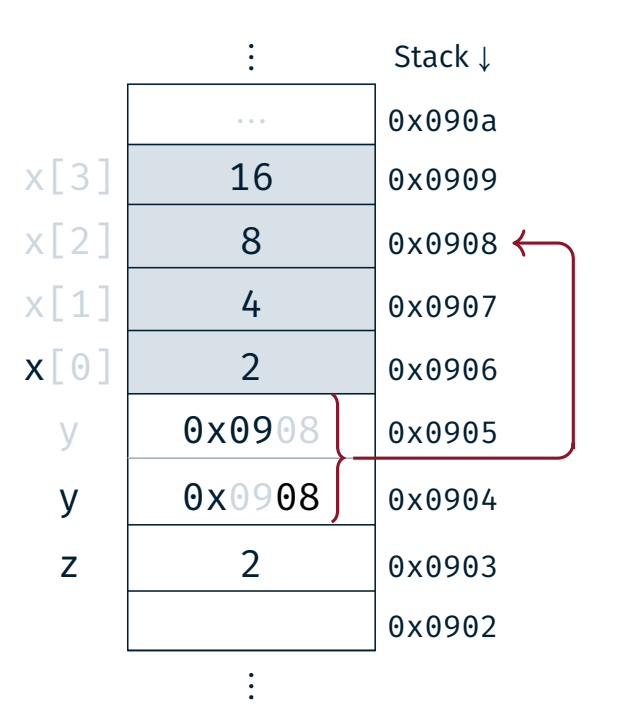

### In depth: Arrays

 $14$  z =  $x[7]$ ;

- Constant pointer:  $uint8$  t a[]
- Variable pointer: uint8\_t \*b
- Current element: \*b
- $\blacksquare$  x-th element: b[x]
- $\blacksquare$  x-th element: \* (b + x)
- 08 uint8\_t x[] = {2,4,8,16}; 09  $uint8_t * y = x;$ 10  $uint8_t z = x[1];$ 11 |  $z = *y;$  $12 \mid y = y + 2;$
- 13  $z = *y;$
- $14 \mid z = x[7];$

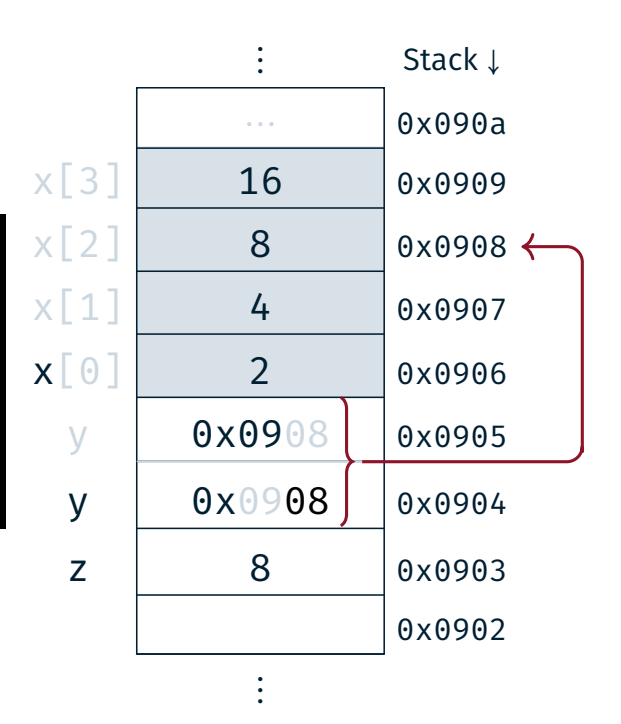

4

**{}}** 

- Constant pointer:  $uint8 \t a[]$
- Variable pointer: uint8\_t \*b
- Current element: \*b
- $\blacksquare$  x-th element:  $\mathsf{b}[\mathsf{x}]$
- $\blacksquare$  x-th element: \* (b + x)

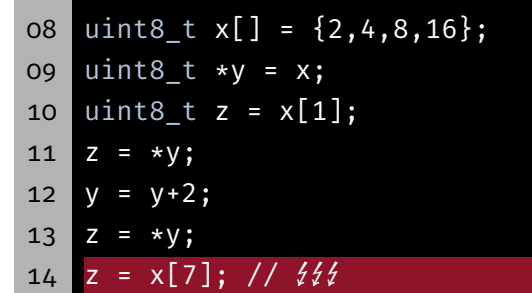

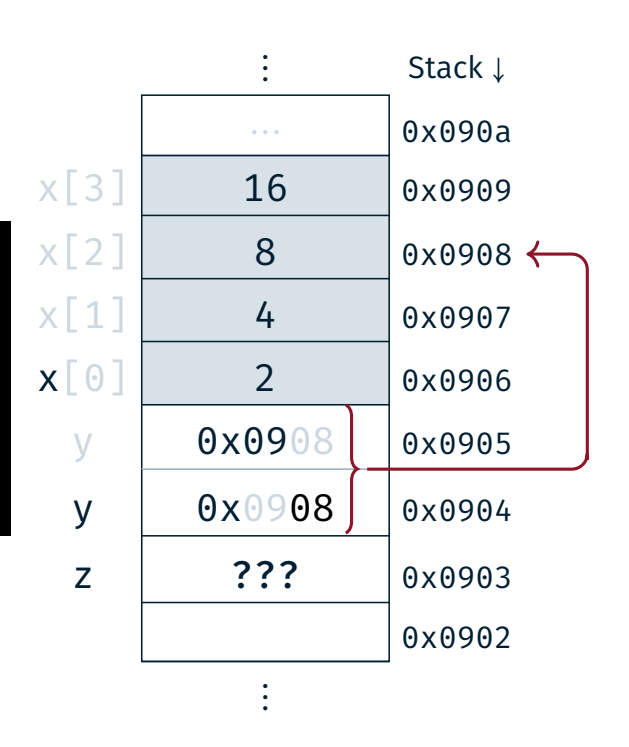

### Hands-on: Pointers

No Screencast

4

tĎ.

- Call-by-value vs. call-by-reference
- **Pointer and arrays**
- **Pointer arithmetic**
- **struct for GPS coordinates**
- **Array of GPS coordinates**
- **Function pointers**

Can be compiled for the SPiCboard (serial console), the SPiCsim or Linux

Source code: https://sys.cs.fau.de/extern/lehre/ss24/slp/uebung/material/pointer.c tD.